## **II. TINJAUAN PUSTAKA**

### **A. Deskripsi Teori**

## **1. Fenomena Fisika**

Dalam Kamus Besar Bahasa Indonesia dituliskan bahwa fenomena adalah hal-hal yang dapat disaksikan dengan pancaindra dan dapat diterangkan serta dinilai secara ilmiah seperti fenomena alam. (http://www.kamus besar.com/10894/fenomena diakses pada tanggal 18 November 2014 pukul 11.30 WIB)

Kata fenonema juga diartikan sebagai keadaan yang sebenarnya dari suatu urusan atau perkara, keadaan atau kondisi khusus yang berhubungan dengan seseorang atau suatu hal, soal atau perkara. (http://www.artikata. com/arti-333239-kasus.html diakses pada tanggal 18 November 2014 pukul 18:55 WIB)

Berdasarkan dua pengertian di atas maka dapat dijelaskan bahwa fenomena fisika adalah keadaan yang sebenarnya dan dapat diterangkan secara ilmiah yang terjadi dan dapat diamati sehingga akhirnya menemukan fakta-fakta fisika kemudian membentuk konsep-konsep

fisika. Fenomena fisika dalam kegiatan pembelajaran dapat digunakan sebagai contoh dari konsep yang diajarkan.

Fenomena fisika menurut Darmodjo (dalam Pujiastuti, 2009:5) sangat penting digunakan dalam proses pembelajaran dan dapat berperan sebagai sasaran belajar, sumber belajar dan sarana belajar.

- a) Fenomena fisika sebagai sasaran belajar yaitu dapat dijadikan objek untuk dipelajari oleh siswa.
- b) Fenomena fisika sebagai sumber belajar yang disajikan dapat memberikan pengetahuan kepada siswa, semakin siswa mengeksplorasi maka semakin banyak pengetahuan yang didapatkan.
- c) Fenomena fisika sebagai sarana belajar yaitu dapat dijadikan sebagai alat atau literatur dalam pembelajaran.

Fenomena fisika yang digunakan digolongkan menjadi dua jenis, yaitu fenomena fisika yang disajikan secara langsung dan disajikan secara simulasi. Fenomena yang disajikan secara langsung dalam hal ini adalah video yang menampilkan kejadian langsung dari sebuah fenomena fisika, sedangkan fenomena yang disajikan secara simulasi adalah sebuah animasi atau gambar yang mengilustrasikan fenomena fisika.

Fenomena fisika yang ditampilkan dapat membantu siswa dalam melakukan eksplorasi terhadap suatu konsep fisika yang sedang dipelajari. Penggunaan fenomena fisika dalam melatih kemampuan eksplorasi dapat dilakukan secara bertahap, mulai dengan memberikan fenomena secara

langsung berupa video, kemudian fenomena dalam bentuk simulasi yang disajikan secara interaktif sehingga siswa dapat melakukan eksplorasi terhadap fenomena tersebut.

#### **2. Animasi dalam Pembelajaran Fisika**

Fenomena fisika yang disajikan dalam pembelajaran fisika secara *live* atau langsung adalah dengan menampilkan video yang menyajikan fenomena fisis. Video merupakan bahan ajar non cetak yang kaya informasi dan tuntas karena dapat sampai kehadapan siswa secara langsung. Video dapat menyajikan gambar bergerak kepada siswa, disamping suara yang menyertainya sehingga siswa merasa seperti berada disuatu tempat yang sama dengan program yang ditayangkan video. Tingkat *retensi* (daya serap dan daya ingat) siswa terhadap materi pelajaran dapat meningkat secara signifikan jika proses pemerolehan informasi awalnya lebih besar melalui indra pendengaran dan penglihatan (Daryanto, 2013).

Fenomena fisis yang disajikan secara *live* adalah agar siswa mendapatkan pengalaman secara empirik, dengan mengamati fenomena secara *live* maka siswa dapat mengeksplorasi sehingga akhirnya menemukan fakta-fakta fisika yang akhirnya menyusun sebuah konsep fisika.

Fenomena yang disajikan tidak semuanya dalam bentuk *live.* Beberapa fenomena tertentu disajikan dalam bentuk statis atau diam dan beberapa lagi dalam bentuk animasi simulasi sesuai dengan fenomena fisika itu sendiri.

Animasi menurut Feldman (dalam Stanley dkk, 2013:1),

Animasi adalah sebuah proses yang menghasilkan ilusi gerakan. Hal tersebut dilakukan dengan menampilkan lebih dari satu potongan gambar secara bergantian dengan sangat cepat sehingga manusia menangkap gambar tersebut sebagai gerakan.

Menurut Utami (dalam Sakti, 2013:2) animasi menjadi pilihan untuk menunjang proses belajar yang menyenangkan dan menarik bagi siswa dan juga memperkuat motivasi, dan juga untuk menanamkan pemahaman pada siswa tentang materi yang diajarkan. Animasi yang pada dasarnya adalah rangkaian gambar yang membentuk sebuah gerakan memiliki keunggulan dibanding media lain seperti gambar statis atau teks. Animasi gambar dibuat dengan bantuan program macromedia flash.

Dalam pembelajaran fisika, animasi memiliki peran yang sangat penting. Dari uraian di atas disebutkan bahwa animasi dapat menunjang proses belajar yang perannya dalam pembelajaran fisika adalah sebagai penunjang pemahaman konsep. Animasi dapat menjadi sebuah ilustrasi dari suatu fenomena fisika sehingga pembelajaran menjadi interaktif.

Animasi adalah salah satu multimedia pembelajaran interaktif yang medianya dilengkapi dengan alat pengontrol yang dapat dioperasikan oleh pengguna, sehingga pengguna dapat memilih apa yang dikehendaki untuk proses selanjutnya. Contoh multimedia interaktif adalah pembelajaran interaktif, aplikasi game, dan lain lain.

Format sajian multimedia pembelajaran dapat dikategorikan dalam beberapa kelompok, salah satunya adalah *drill and practise*. Format ini dimaksudkan untuk melatih pengguna sehingga mempunyai kemahiran di dalam suatu ketrampilan atau memperkuat penguasaan terhadap suatu konsep. Program ini juga menyediakan serangkaian soal atau pertanyaan yang biasanya ditampilkan secara acak, sehingga setiap kali digunakan maka soal atau pertanyaan yang tampil akan selalu berbeda, atau paling tidak dalam kombinasi yang berbeda.

Program ini juga dilengkapi dengan jawaban yang benar, lengkap dengan penjelasannya sehingga diharapkan pengguna akan bisa pula memahami suatu konsep tertentu. Pada bagian akhir, pengguna juga bisa melihat skor akhir yang dia capai, sebagai indikator untuk mengukur tingkat keberhasilan dalam memecahkan soal-soal yang diajukan (Daryanto, 2013).

Teknik latihan atau *drill* dalam pembelajaran fisika adalah suatu teknik yang dapat diartikan sebagai suatu cara mengajar yang menuntut siswa melaksanakan kegiatan-kegiatan latihan, agar siswa memiliki keterampilan yang lebih tinggi dari materi fisika yang diajarkan. Latihan yang praktis, mudah dilakukan, serta teratur melaksanakannya dapat membina siswa dalam meningkatkan penguasaan pemahaman konsep fisika.

# **3. Kuis Interaktif Tipe** *Multiple Choice* **sebagai Metode** *Drill* **untuk Melatih Kemampuan Eksplorasi Fenomena Fisika**

Menurut Arsyad (dalam Aniqotunnisa, 2013:13) perkembangan teknologi yang begitu pesat telah menciptakan berbagai media pembelajaran baru

yang dianggap lebih menunjang dalam proses pembelajaran, diantaranya media yang berbentuk kuis interaktif. Kuis interaktif merupakan sebuah aplikasi yang berisi materi pelajaran dalam bentuk soal atau pertanyaan yang memungkinkan peserta didik untuk meningkatkan wawasan dan pengetahuannya mengenai materi pembelajaran secara mandiri.

Kuis interaktif dalam pembelajaran fisika dapat memuat ilustrasi fenomena fisika yang memungkinkan siswa untuk melakukan eksplorasi terhadap fenomena fisika tersebut. Ilustrasi yang disajikan secara interaktif dapat menarik perhatian siswa dan menumbuhkan rasa ingin tahu yang pada akhirnya akan membuat siswa mencoba, mencari dan menemukan jawaban yang tepat dari kuis tersebut sehingga mampu melatih kemampuan eksplorasi fenomena fisika pada siswa.

Kuis interaktif yang digunakan adalah kuis tipe pilihan jamak yang merupakan salah satu bentuk soal tes objektif. Tes pilihan jamak adalah butir soal atau tugas yang jawabannya dipilih dari alternatif yang lebih dari dua. Alternatif jawaban kebanyakan berkisar antara 4 (empat) dan 5 (lima).

Tujuan dasar dari tugas penilaian, soal pilihan jamak adalah untuk mengidentifikasi siswa yang telah mencapai tingkat (atau diperlukan) pengetahuan (keterampilan, kemampuan, atau kinerja) cukup dari target pembelajaran yang dinilai. Pilihan jamak terdiri atas dua bagian, yaitu :

1) Bagian pertama disebut *stem* yang dapat berbentuk pernyataan atau pertanyaan. *Stem* adalah bagian dari soal yang mengajukan pertanyaan, menetapkan tugas yang harus dilakukan siswa, atau

menyatakan masalah yang harus dipecahkan siswa. *Stem* membuat siswa mengerti apa tugas yang dilakukan atau pertanyaan apa yang dijawab.

2) Bagian kedua disebut *options* atau alternatif jawaban. Alternatif harus selalu diatur dengan cara yang benar (logis, numerik, abjad, dll). Urutan kronologis di mana peristiwa terjadi dan ukuran benda (besar, menengah, kecil) adalah contoh dari perintah logis. Jika tidak ada urutan logis atau numerik di antara mereka, alternatif harus diatur dalam urutan abjad agar tidak membangun pola yang dapat menjadi petunjuk jawaban untuk siswa yang tidak tahu jawaban (Muslim, 2014).

Alternatif jawaban terdiri dari dua unsur yaitu kunci jawaban sebagai jawaban yang benar dan alterntif bukan kunci disebut dengan pengecoh atau *distractor*. Pada tes pilihan jamak, tiap butir soal menggunakan beberapa pengecoh yang tiap pengecoh hendaknya berfungsi dengan baik, yakni ada sejumlah siswa yang memilihnya. Pengecoh yang tidak dipilih sama sekali oleh siswa berarti tidak berfungsi mengecohkan siswa, sebaliknya pengecoh yang dipilih oleh hampir semua siswa berarti terlalu mirip dengan jawaban yang benar. Butir soal yang baik, pengecohnya akan dipilih secara merata oleh siswa-siswa yang menjawab salah. Pengecoh dianggap baik bila jumlah siswa yang memilih pengecoh itu sama atau mendekati jumlah ideal (Eva, 2010).

- 1) Inti permasalahan harus ditempatkan pada pokok soal/*stem*
- 2) Hindari pengulangan kata-kata yang sama dalam pilihan
- 3) Hindari rumusan kata yang berlebihan
- 4) Kalau pokok soal merupakan pernyataan yang belum lengkap, maka kata yang melengkapi harus diletakkan pada ujung pernyataan.
- 5) Susunan alternatif jawaban dibuat teratur dan sederhana
- 6) Hindari penggunaan kata-kata teknis/ ilmiah/ istilah yang aneh, kecuali bila terminologi tersebut yang menjadi persoalan
- 7) Semua pilihan jawaban harus homogen dan dimungkinkan sebagai jawaban yang benar
- 8) Hindari keadaan dimana jawaban yang benar selalu ditulis lebih panjang daripada jawaban yang salah
- 9) Hindari adanya petunjuk/ indikator pada jawaban yang benar
- 10) Hindari menggunakan pilihan "semua yang diatas benar" atau "salah"
- 11) Pada pokok soal, hindari menggunakan kata/ ungkapan yang bermakna tidak tentu
- 12) Pokok soal sedapat mungkin dalam pernyataan positif, jika terpaksa menggunakan pernyataan negatif maka kata negatif tersebut digarisbawahi atau ditulis tebal.

Dalam program kuis interaktif yang dibuat dengan tipe pilihan jamak (*multiple choice)* akan lebih membantu siswa dalam melatih kemampuan eksplorasi. Soal tipe *multiple choice* ini menampilkan beberapa alternatif jawaban yang akan siswa temukan jawaban yang benar melalui eksplorasi terhadap ilustrasi fenomena fisika yang ada dalam soal tersebut.

Dalam Kamus Besar Bahasa Indonesia dituliskan bahwa eksplorasi merupakan penjelajahan lapangan dengan tujuan memperoleh pengetahuan lebih banyak (tentang keadaan), terutama sumber-sumber alam yang terdapat di tempat itu; penyelidikan; penjajakan.

Pengertian eksplorasi menurut Pradhana (dalam Bangulu, 2012:3),

Eksplorasi adalah upaya awal membangun pengetahuan melalui peningkatan pemahaman atas suatu fenomena. Strategi yang digunakan memperluas dan memperdalam pengetahuan dengan menerapkan strategi belajar aktif.

Eksplorasi menurut Miarso (dalam Bangulu, 2012:3),

Eksplorasi merupakan proses kerja dalam memfasilitasi proses belajar anak dari tidak tahu menjadi tahu. Anak menghubungkan pikiran yang terdahulu dengan pengalaman belajarnya. Mereka menggambarkan pemahaman yang mendalam untuk memberikan respon yang mendalam juga. Bagaimana membedakan peran masing-masing dalam kegiatan belajar bersama.

Dari dua pengertian tentang eksplorasi, dapat disimpulkan bahwa eksplorasi adalah proses atau upaya untuk mencari tahu lebih banyak dan menemukan kesimpulan atau kebenaran yang berupa pengetahuan baru. Eksplorasi dapat dilakukan menggunakan multimedia pembelajaran yang interaktif, misalnya program kuis interaktif.

Dalam prinsip pengembangan bahan ajar dalam konteks implementasi kurikulum 2013, sesuai dengan tahapan saintifik kemendikbud (2013) memberikan konsepsi tersendiri bahwa pendekatan ilmiah (*scientific approach)* dalam pembelajaran di dalamnya mencakup komponen: mengamati, menanya, mencoba, mengolah, menyajikan, menyimpulkan, dan mencipta. Berdasarkan definisi eksplorasi dan konsepsi pendekatan ilmiah kurikulum 2013, kemampuan ekplorasi adalah bagian dari mengamati. Metode mengamati mengutamakan kebermaknaan proses pembelajaran (*meaningfull learning).* Metode ini memiliki keunggulan tertentu, seperti menyajikan media obyek secara nyata, peserta didik senang dan tertantang, dan mudah pelaksanaannya (Kurinasih, 2014).

Program kuis interaktif ini menampilkan ilustrasi berupa video fenomena fisika yang menuntut siswa melakukan eksplorasi terhadap fenomena fisika dan mendapatkan pengalaman secara empirik. Selain itu fenomena fisika yang disajikan juga dalam bentuk animasi yang interaktif sehingga siswa dapat melakukan eksplorasi yang merupakan bagian dari mengamati. Metode mengamati yang mengutamakan kebermaknaan proses sesuai dengan program kuis interaktif karena untuk mendapatkan jawaban yang benar siswa harus melakukan eksplorasi terhadap ilustrasi fenomena fisika sehingga proses pembelajaran (*meaningfull learning)* dapat diaplikasikan*.*

#### **4. Program Kuis Interaktif** *Wondershare Quiz Creator*

*Wondershare Quiz Creator* merupakan perangkat lunak untuk pembuatan soal, kuis atau tes secara online (berbasis web). Penggunaan *Wondershare Quiz Creator* dalam membuat soal tersebut sangat familiar, sehingga mudah digunakan. Tidak diperlukan kemampuan bahasa pemrograman yang sulit untuk mengoperasikannya (Subekti, 2009)

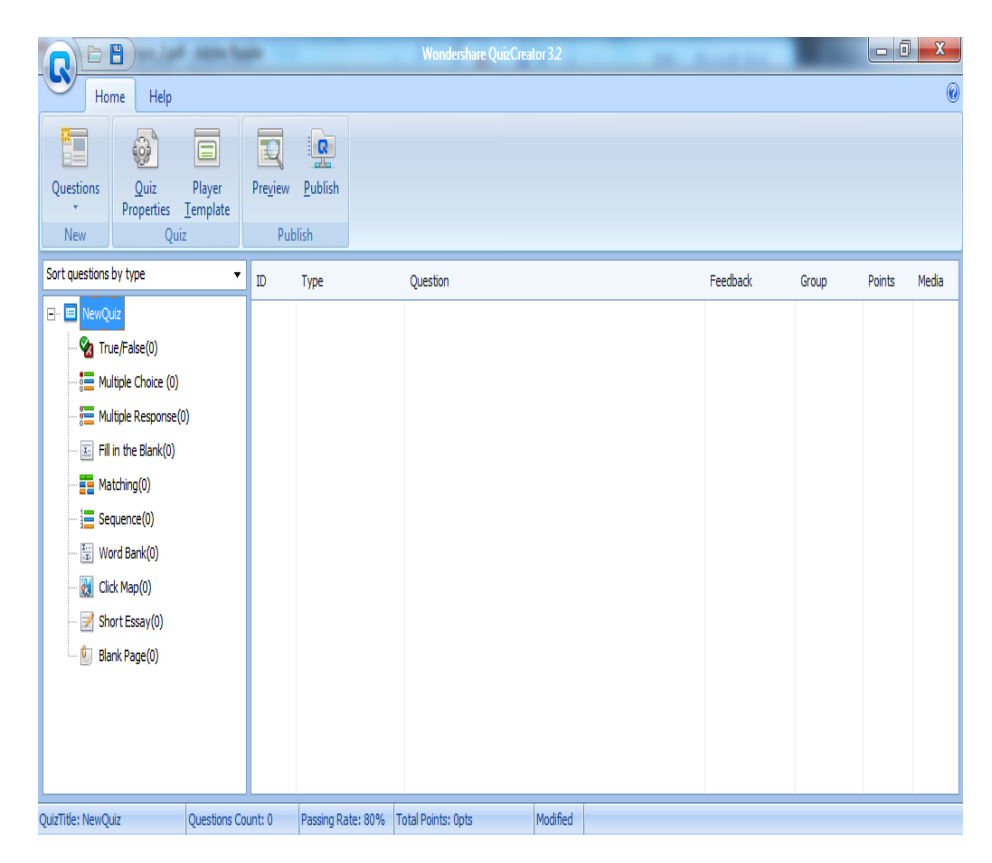

Gambar 2.1. Tampilan awal *Wondershare Quiz Creator*

Adapun soal, kuis dan tes dibuat/disusun dalam format flash yang dapat berdiri sendiri (*stand alone*) di website. Dengan *Wondershare Quiz Creator,* pengguna dapat membuat dan menyusun berbagai bentuk dan level soal yang berbeda, diantaranya yaitu bentuk soal benar atau salah

(*true or false),* pilihan jamak (*multiple choice),* pengisian kata (*fill in the blank),* penjodohan (*matching)*, dan lain-lain. Bahkan dengan *Wondershare Quiz Creator* dapat pula disisipkan berbagai gambar (*images)* maupun *file flash* (*flash movie)* untuk menunjang pemahaman peserta didik dalam pengerjaan soal.

Beberapa fasilitas yang tersedia dalam *Wondershare Quiz Creator,* selain dari sisi kemudahan penggunaan (*user friendly)* soal-soal yang dihasilkan, diantaranya yaitu :

- a) Fasilitas umpan balik (*feed-back)* berdasar atas respon atau jawaban dari peserta tes
- b) Fasilitas penunjukkan hasil tes atau *score* dan langkah-langkah yang akan diikuti peserta ted berdasar respon atau jawaban yang dimasukkan
- c) Fasilitas mengubah teks dan bahasa pada tombol dan label sesuai dengan keinginan pembuat soal
- d) Fasilitas memasukkan suara dan warna pada soal sesuai dengan keinginan pembuat soal
- e) Fasilitas *hyperlink*, yaitu mengirim hasil atau *score* tes ke email atau LMS (*Learning Management System*)
- f) Fasilitas pembuatan soal *random*
- g) Fasilitas keamanan dengan *user account* atau *password*
- h) Fasilitas pengaturan tampilan yang dapat di modifikasi

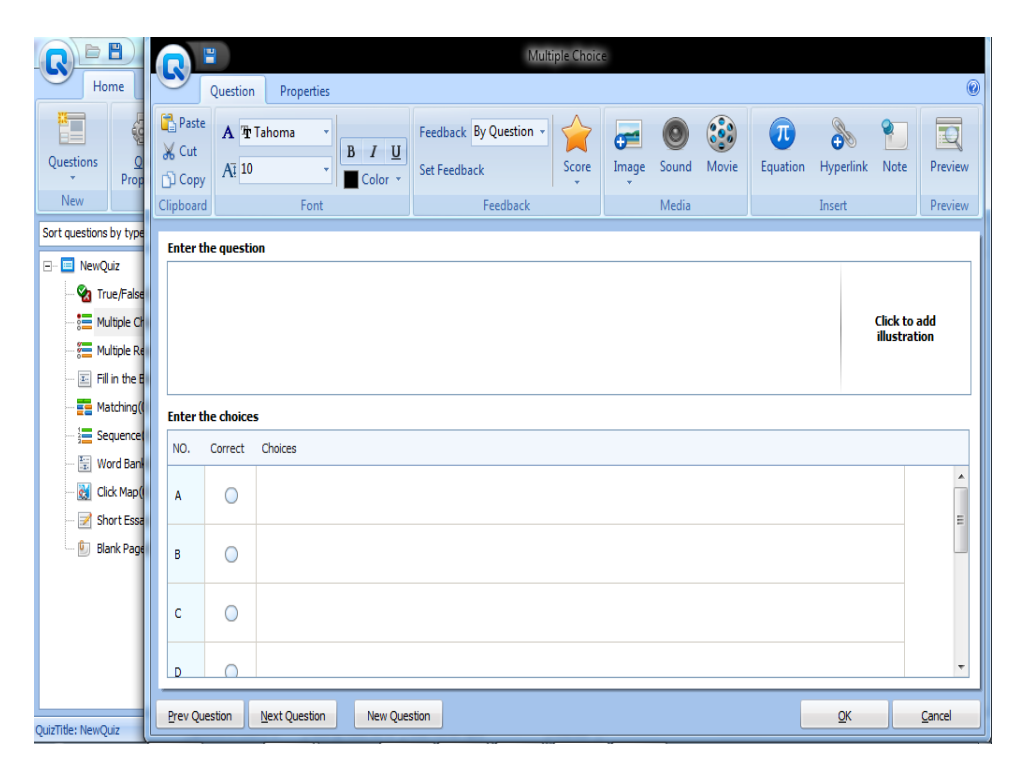

 Gambar 2.2. Tampilan jendela pembuatan soal tipe m*ultiple choice* pada *Wondershare Quiz Creator.*

Program kuis interaktif *Wondershare Quiz Creator* memiliki keunggulan yaitu memiliki banyak tipe atau jenis soal, dapat dilengkapi dengan ilustrasi berupa animasi, dan dapat digunakan dengan mudah serta menarik. Dari beberapa keunggulan program kuis interaktif *Wondershare Quiz Creator* maka kuis yang dibuat akan mampu mendukung melatih kemampuan eksplorasi fenomena fisika pada siswa. Ilustrasi interaktif berupa animasi pada program kuis interaktif *Wondershare Quiz Creator*  akan mampu melatih kemampuan eksplorasi fenomena fisika pada siswa dan jenis atau tipe soal yang beragam akan membantu pembuat soal untuk melatih kemampuan eksplorasi pada siswa dengan memilih jenis atau tipe soal yang sesuai (Hernawati, 2009).

#### **5. Materi Pembelajaran**

#### Hukum Newton

Mekanika klasik atau mekanika Newton adalah teori tentang gerak yang didasarkan pada konsep massa dan gaya dan hukum-hukum yang menghubungkan konsep-konsep fisis ini dengan besaran kinematika perpindahan, kecepatan dan percepatan. Semua gejala dalam mekanika klasik dapat dijelaskan hanya dengan menggunakan tiga hukum sederhana yang dinamakan hukun Newton tentang gerak.

1) Hukum I Newton

Pada umumnya dipikirkan bahwa gaya, seperti dorongan atau tarikan, diperlukan untuk mempertahankan benda agar terus bergerak dengan kecepatan konstan. Galileo mempelajari gerakan dengan melakukan eksperimen sebuah lintasan licin yang digunakan untuk menggelindingkan sebuah bola.

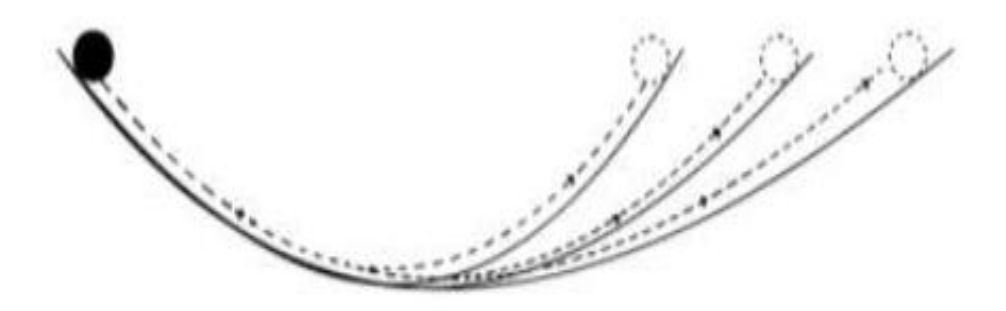

Gambar 2.3. Eksperimen Galileo dengan bola yang menggelinding turun dan naik bidang miring.

Pada salah satu sisi lintasan diubah-ubah kemiringannya. Setelah diamati, Galileo menyatakan bahwa, "jika gaya gesek pada bola dan lintasan dihilangkan, maka bola tersebut akan terus bergerak tanpa memerlukan gaya lagi".

Kemudian Newton mengembangkan teori Galileo. Newton menyatakan bahwa "sebuah benda dalam keadaan diam atau bergerak dengan kecepatan konstan akan tetap diam atau akan bergerak dengan kecepatan konstan kecuali ada gaya eksternal yang bekerja pada benda itu". Secara matematis dituliskan sebagai berikut:

$$
\Sigma F = 0 \tag{2.1}
$$

Nilai F menunjukkan gaya dari suatu benda. Berdasarkan hukum I Newton, dapat dipahami bahwa suatu benda cenderung mempertahankan kedudukannya. Hukum I Newton juga sering disebut dengan hukum kelembaman atau hukum inersia.

Ukuran kelembaman suatu benda adalah massa. Setiap benda memiliki tingkat kelembaman yang berbeda, semakin besar massa suatu benda, makin besar kelembamannya. Seperti halnya kendaraan yang kita kemudikan direm secara mendadak, maka kita akan terdorong kedepan dan saat kendaraan yang kita kemudikan secara tiba-tiba bergerak, maka kita akan terdorong ke belakang.

#### 2) Hukum II Newton

Hukum pertama dan kedua Newton dapat dianggap sebagai definisi gaya. Gaya adalah suatu pengaruh pada sebuah benda yang menyebabkan benda mengubah kecepatannya. Hukum kedua Newton berbunyi "percepatan yang dihasilkan oleh resultan gaya yang bekerja pada suatu benda berbanding lurus dengan resultan gaya, searah dengan resultan gaya, dan berbanding terbalik dengan massa benda".

Massa adalah ukuran kelembaman suatu benda. Semakin besar massa suatu benda, makin sulit untuk mengubah keadaan geraknya. Maka gaya yang diberikan semakin besar untuk menggerakkannya dari keadaan diam atau menghentikannya dari keadaan bergerak. Hubungan antara resultan gaya, massa, dan percepatan secara matematis dapat dituliskan sebagai berikut:

$$
\Sigma F = m \, a \tag{2.2}
$$

Nilai *a* adalah percepatan suatu benda (m/s<sup>2</sup>) sedangkan *m* merupakan massa benda (dalam kg). Satuan SI untuk gaya adalah Newton

# (disingkat *N*).

Kesimpulan dari hukum II Newton adalah semakin besar resultan gaya yang diberikan pada benda, semakin besar percepatan yang dihasilkannya. Jadi, percepatan benda sebanding dengan resultan gaya yang bekerja pada benda tersebut. Arah percepatan sama dengan arah resultan gaya.

#### 3) Hukum III Newton

Hukum III Newton dinamakan juga dengan hukum interaksi atau hukum aksi reaksi. Dengan kata lain tidak ada gaya yang hanya melibatkan satu benda. Hukum ini menggambarkan sifat penting dari gaya, yaitu gaya-gaya yang terjadi berpasangan. Jika sebuah benda gaya dikerjakan pada sebuah benda A, maka harus ada benda lain B yang mengerjakan gaya itu. Selanjutnya, jika B mengerjakan gaya pada A, maka A harus mengerjakan gaya pada B yang sama besar dan berlawanan arah.

Hukum III Newton dinyatakan sebagai berikut, "untuk setiap aksi, ada suatu reaksi yang sama besar tetapi berlawanan arah". Secara matematis ditulis sebagai berikut:

$$
F_{\text{aksi}} = -F_{\text{reaksi}} \tag{2.3}
$$

Contoh yang menunjukkan gaya aksi reaksi adalah seorang berjalan di atas lantai, orang tersebut akan memberikan gaya pada lantai melalui telapak kaki atau sepatu, maka lantaipun akan memberikan gaya pada telapak kaki atau sepatu sebagai reaksi terhadap gaya yang diberikan (Tipler, 1998: 88-97).

#### 4) Penerapan Hukum Newton

Penerapan hukum Newton pada kehidupan sehari-hari pasti dapat ditemui contohnya, misal pada gerak lurus, gerak vertikal, dan gerak melingkar beraturan. Untuk menyelesaikan permasalahan yang menggunakan hukum I dan II Newton pada suatu benda.

a) Benda Diam dalam Bidang Datar

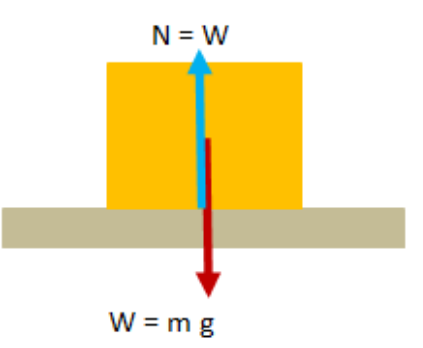

Gambar 2.4. Balok yang diam dalam bidang datar licin

Perhatikan gambar 2.4, sebuah benda yang terletak di atas bidang datar licin tetap akan diam jika tidak diberi gaya *F*, tetapi benda tersebut mempunyai gaya normal *N* sebanding dengan gaya berat *w*.

b) Gerak Benda pada Bidang Datar

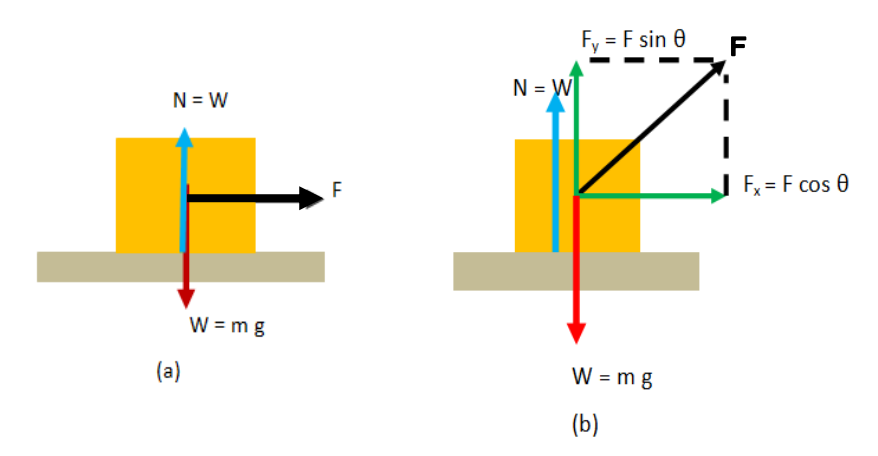

Gambar 2.5. (a) Balok pada bidang datar licin ditarik horizontal (b) Balok pada bidang datar licin ditarik dengan membentuk sudut.

Gambar 2.5a menunjukkan bahwa sebuah benda yang terletak di atas bidang datar licin ditarik horizontal dengan gaya *F.* Ternyata balok bergerak dengan percepatan *a*. Karena benda bergerak pada sumbu *x* (horizontal), maka gaya yang bekerja pada benda dituliskan sebagai berikut:

$$
a = \frac{\Sigma F}{m} \text{ atau } a = \frac{F}{m} \tag{2.4}
$$

Apabila gaya tarik *F* membentuk sudut (gambar 2.5b), maka komponen yang menyebabkan benda bergerak di atas bidang datar licin adalah komponen horizontal *F,* yaitu *Fx.* Jadi persamaan menjadi

$$
F_x = F \cos \theta \tag{2.5}
$$

Sesuai dengan hukum II Newton, percepatan benda adalah sebagai berikut:

$$
a = \frac{F \cos \theta}{m} \tag{2.6}
$$

c) Gerak Benda pada Bidang Miring

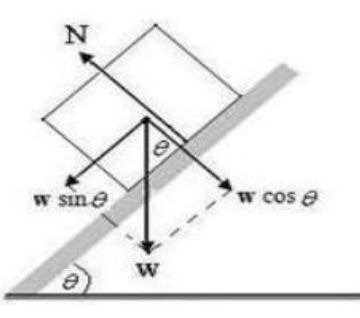

Gambar 2.6. Benda pada bidang miring licin

Pada gambar 2.6 menunjukkan sebuah balok yang bermassa *m*  bergerak menuruni bidang miring yang licin. Dalam hal ini kita anggap bidang miring sebagai sumbu *x,* sedangkan sumbu *y* adalah bidang tegak lurus dengan bidang miring. Benda bergerak akibat adanya komponen gaya berat *w* yang sejajar permukaan bidang miring pada sumbu *x*. Berdasarkan hukum II Newton, percepatan gerak benda adalah:

$$
\Sigma F_x = ma
$$
  

$$
w \sin \theta = ma
$$
  

$$
a = \frac{w \sin \theta}{m}
$$
  

$$
a = \frac{mg \sin \theta}{m}
$$
 (2.7)

Pada komponen sumbu *y* balok tidak bergerak, berarti *a<sup>y</sup>* = 0 Komponen gaya yang bekerja pada sumbu *y* adalah:

 $N - w \cos \theta = 0$ 

 $\Sigma F_v = 0$ 

$$
N = w \cos \theta
$$
  

$$
N = mg \cos \theta
$$
 (2.8)

d) Gerak Benda yang Dihubungkan dengan Katrol

Sistem katrol terdiri atas katrol, tali dan benda. Pada bagian ini mempelajari sistem katrol tanpa gesekan. Pemakaian prinsip hukum II Newton pada suatu sistem katrol diperlihatkan oleh gambar berikut:

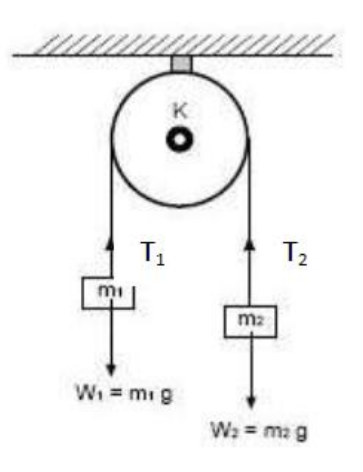

Gambar 2.7. Katrol dengan beban

Beban *m<sup>1</sup>* dan *m<sup>2</sup>* dihubungkan dengan tali ringan melalui katrol *K* tanpa gesekan. Jika *m1<m2* akan naik, *m<sup>2</sup>* akan turun sesuai dengan hukum II Newton. Tegangan tali *T* antara *T<sup>1</sup>* dan *T<sup>2</sup>* bernilai sama  $T_1 = T_2$ , maka pada beban  $m_1$  berlaku

$$
\Sigma F = m_I a
$$

 $T_1 - w_1 = m_1 a$ 

 $T_1 - m_1 g = m_1 a$  (arah gerak naik)

Pada beban *m<sup>2</sup>*

$$
\Sigma F = m_2 a
$$
  

$$
w_2 - T_1 = m_2 a
$$
  

$$
m_2 g - T = m_2 a \text{ (arah gerak naik)}
$$

Jika gaya-gaya pada *m<sup>1</sup>* dan *m<sup>2</sup>* digabung, akan didapatkan:

 $T_1 - m_1 g + m_2 g - T_2 = m_1 a + m_2 a$  $m_2$   $g - m_1 g = m_1 a + m_2 a$ 

kedua beban mengalami percepatan sebesar

$$
a = \frac{m2 - m1}{m1 + m2} g \tag{2.9}
$$

e) Gaya gesek

Gaya gesek ialah gaya sentuh yang muncul jika permukaan dua zat padat bersentuhan secara fisik, dimana arah gaya gesekan sejajar dengan permukaan bidang dan selalu berlawanan dengan arah gerak relatif antara kedua benda tersebut. Ada dua jenis gaya gesekan yang bekerja pada benda, yaitu gaya gesekan statis (*fs)* dan gaya gesek kinetis (*fk).* Gaya gesekan statis bekerja saat benda dalam keadaan diam. Jika gaya tarik/dorong yang bekerja pada suatu benda lebih kecil dari gaya gesekan statis maksimum, maka benda masih dalam keadaan diam dan gaya gesekan yang bekerja pada benda mempunyai besar yang sama dengan nilai gaya

tarik/dorong pada benda tersebut. Besarnya gaya gesekan statis maksimum adalah

$$
F_{s,maks} = \mu_s N \tag{2.10}
$$

Gaya gesekan kinetis yaitu gaya gesekan yang bekerja pada benda ketika benda sudah bergerak. Nilai gaya gesekan kinetis selalu tetap, dan dirumuskan dengan:

$$
F_k = \mu_k N \tag{2.11}
$$

(1) Gaya Gesek pada Bidang Datar

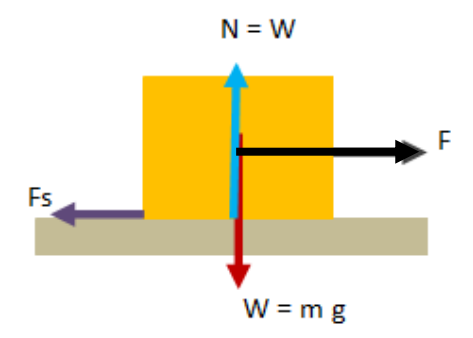

Gambar 2.8. Balok pada bidang datar ditarik horizontal

Pada gambar 2.8 gaya normal *N* memenuhi:

$$
N = w = mg
$$

Pengaruh gaya *F* dapat diketahui apabila mengetahui gaya gesek statis  $f_s$ . Berlaku hukum I Newton  $\Sigma F = 0$ , benda diam karena gaya gesek statis, nilai *F*<*fs.* Apabila *F*>*fs,maks* berarti balok bergerak. Gaya geseknya adalah gaya gesek kinetis.

Sedangkan jika *F=f<sup>s</sup>* maka *fs = fs,maks* berarti benda akan tepat bergerak.

(2) Gaya Gesek pada Bidang Miring

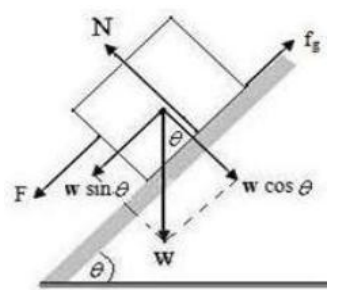

Gambar 2.9 Balok pada bidang miring dengan permukaan kasar

Gaya normal *N* yang bekerja adalah

$$
N = w \cos \theta
$$

Saat benda bergerak dipengaruhi oleh gaya *F* berlaku hukum II Newton

$$
\Sigma F = m a
$$
  
\n
$$
F + w \sin \theta - f_{ges} = m a
$$
  
\n
$$
a = \frac{F + w \sin \theta - f g e s}{m}
$$
  
\n
$$
a = \frac{F + mg \sin \theta - f g e s}{m}
$$
 (2.12) (Setyawan, 2013).

#### **B. Kerangka Berpikir**

Dalam kegiatan belajar mengajar fisika, sebuah fenomena fisika memiliki peranan yang sangat penting, selain untuk memberikan implikasi materi dalam kehidupan sehari-hari, ilustrasi fenomena fisika juga digunakan untuk membantu siswa dalam memahami sebuah konsep fisika. Ilustrasi fenomena fisika yang digunakan dalam sebuah kuis evaluasi pembelajaran dapat menjadi cara untuk melatih dan mengukur sejauh mana kemampuan ekplorasi siswa terhadap fenomena fisika pada materi dinamika partikel.

Ilustrasi fenomena fisika dalam kuis atau evaluasi pembelajaran dapat disajikan melalui program *Wondershare Quiz Creator* yang merupakan perangkat lunak untuk pembuatan soal, kuis atau tes secara online. Program *Wondershare Quiz Creator* memiliki keunggulan untuk membuat kuis yang menyajikan ilustrasi interaktif, dengan berbagai jenis bentuk dan level soal yang berbeda contohnya pilihan ganda, selain itu dapat juga disisipkan berbagai gambar, video, maupun file flash untuk menunjang pemahaman siswa dalam mengerjakan soal.

Kuis atau soal interaktif yang dibuat adalah soal-soal pelajaran fisika materi bahasan dinamika partikel. Ilustrasi interaktif yang disajikan dalam soal dinamika partikel dapat membantu guru dalam melatih serta mengukur sejauh mana kemampuan eksplorasi siswa terhadap fenomena fisika. Siswa dapat secara berulang mengerjakan soal interaktif ini sebagai latihan yang akhirnya membuat siswa terbiasa melakukan eksplorasi terhadap fenomena fisika sehingga akhirnya siswa memiliki kemampuan eksplorasi.

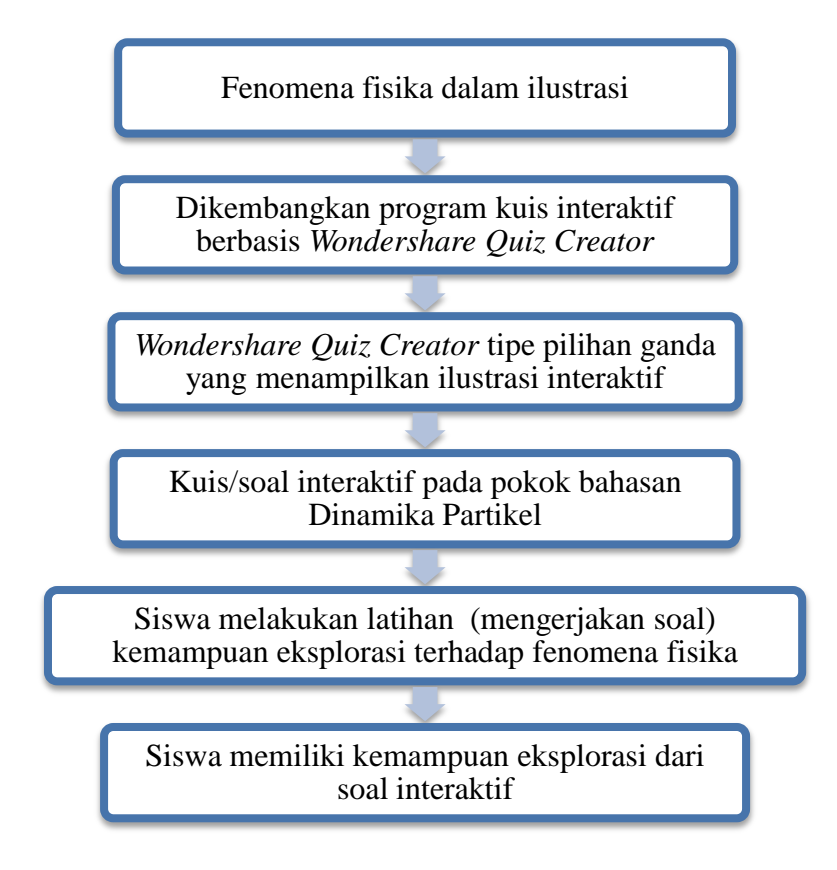

Gambar 2.10. Kerangka Berpikir